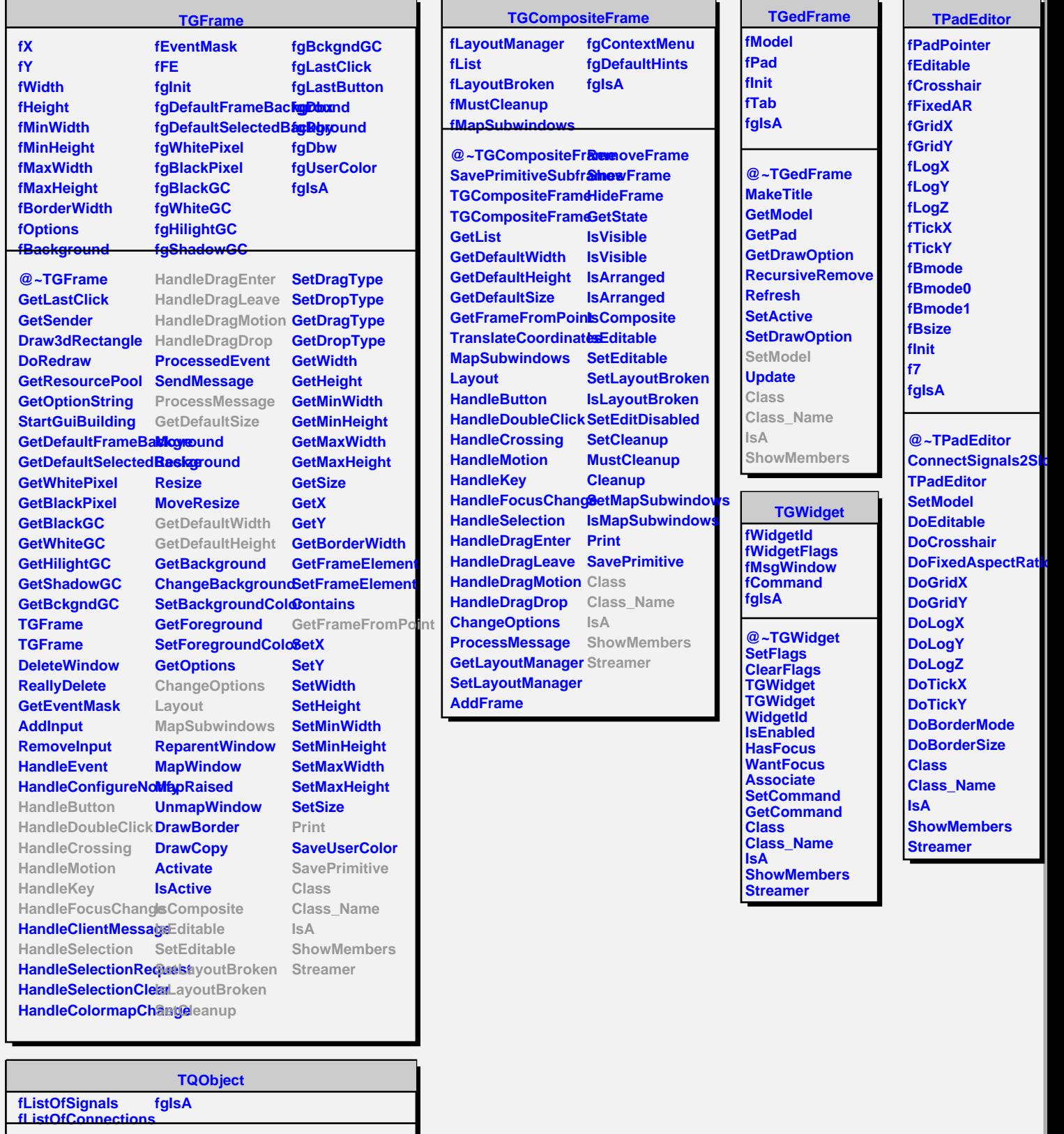

**@~TQObject GetSender GetSenderClassName ConnectToClass ConnectToClass Emit Emit Emit Emit Emit** **Disconnected Destroyed ChangedBy Message Connect**